## **Searching for Information**

INFO/CSE100, Spring 2005 Fluency in Information Technology

http://www.cs.washington.edu/100

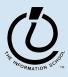

#### Readings and References

- Reading
  - Fluency with Information Technology
    - » Chapter 5, Searching for Truth
- References
  - Research 101, UW Libraries
    - » Research 101 is intended to help students learn to perform basic information research so they can tackle information problems anywhere
    - » <a href="http://www.lib.washington.edu/uwill/research101/">http://www.lib.washington.edu/uwill/research101/</a>

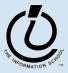

## **Searching for Information**

- The Web and its search engines have made it much easier to quickly find the top-level information about a topic
  - A simple Google or Yahoo search will turn up something on almost any topic
  - That's enough if you're just trying to get a general idea about a topic
- But what if you really care about the accuracy?
  - Look deeper, cross check, work with experts

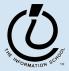

#### **Information Hierarchies**

- Experts in a particular field usually organize the information about the field into a structure
  - If you understand the overall structure and ...
  - you want some detail, then ...
  - you can move quickly through the structure to the particular item of information that you seek
- This works very well
  - IF you know the structure well enough to navigate within it.
  - When you need to learn more about the topic

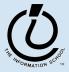

#### **Biological Classification**

Table 9b-1: Hierarchical system of the biological classification of an organism.

| Category   | Name           | Characteristics                                                               |  |
|------------|----------------|-------------------------------------------------------------------------------|--|
| Kingdom    | Plantae        | Organisms that usually have rigid cell walls and usually possess chlorophyll. |  |
| Subkingdom | Embryophyta    | Plants forming embryos.                                                       |  |
| Phylum     | Tracheophyta   | Vascular plants.                                                              |  |
| Subphylum  | Pterophytina   | Generally large, conspicuous leaves, complex vascular system.                 |  |
| Class      | Angiospermae   | Flowering plants, seed enclosed in ovary.                                     |  |
| Subclass   | Dicotyledoneae | Embryo with two seed leaves.                                                  |  |
| Order      | Sapindales     | Soapberry order consisting of a number of trees and shrubs.                   |  |
| Family     | Aceraceae      | Maple family.                                                                 |  |
| Genus      | Acer           | Maples and box elder.                                                         |  |
| Species    | Acer rubrum    | Red maple.                                                                    |  |

From PhysicalGeography.net, http://www.physicalgeography.net/fundamentals/9b.html

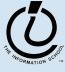

Apr-8-05

## **Library Classification Systems**

- Within a library collection, materials are typically organized by subject. Librarians assign a call number based on a work's subject
  - Library of Congress
    - » Used in most college, university, and research libraries because it handles large collections
  - Dewey Decimal
    - » Used in most public and school libraries because it is more effective for smaller collections

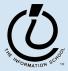

#### **Library of Congress Classification**

- A -- GENERAL WORKS
- B -- PHILOSOPHY. PSYCHOLOGY. RELIGION
- C -- AUXILIARY SCIENCES OF HISTORY
- D -- HISTORY (GENERAL) AND HISTORY OF EUROPE
- E -- HISTORY: AMERICA
- F -- HISTORY: AMERICA
- G -- GEOGRAPHY, ANTHROPOLOGY, RECREATION
- H -- SOCIAL SCIENCES
- J -- POLITICAL SCIENCE
- K -- LAW
- L -- EDUCATION
- M -- MUSIC AND BOOKS ON MUSIC
- N -- FINE ARTS
- P -- LANGUAGE AND LITERATURE
- Q -- SCIENCE
- R -- MEDICINE
- S -- AGRICULTURE
- T -- TECHNOLOGY
- U -- MILITARY SCIENCE
- V -- NAVAL SCIENCE
- Z -- BIBLIOGRAPHY. LIBRARY SCIENCE. INFORMATION RESOURCES (GENERAL)

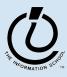

#### LIBRARY OF CONGRESS CLASSIFICATION OUTLINE

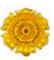

#### **CLASS N - FINE ARTS**

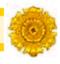

Subclass N Visual arts

Subclass NA Architecture

Subclass NB Sculpture

Subclass NC Drawing.Design.Illustration

**Subclass ND Painting** 

Subclass NE Print media

Subclass NK Decorative arts

Subclass NX Arts in general

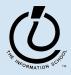

## Press 1 for sales, press 2 for ...

- Hello, thank you for calling ...
  - press 1 for sales
  - press 2 for frequently asked questions
  - press 3 for account information
  - press 4 customer support
- Poorly designed phone menu hierarchies are a royal pain
  - dead ends are a waste of time
  - multiple steps to get to the desired information
  - designed to reduce costly customer interaction

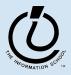

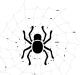

## Is the Web a hierarchy?

- Not a hierarchy, and that's good (to some)
  - A major part of its amazing success is that relevant information is just a click away,
  - That's why it's "The Web" not "The Tree"
- Not a hierarchy, and that's bad (to some)
  - Any web page can link to any other web page
  - This is causing heartburn among the gatekeepers
  - You can link directly to a page on a web site without going through a top-level page

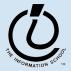

# In The Beginning

- When the Web was new
  - there was no hierarchy and …
  - there was no way to find what you wanted other than careful detective work and keeping good notes
- Web detective games
  - How quickly can you find the following factoid?
  - Quite a challenge those who knew their links could find information quickly

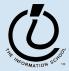

#### Now: Scan, then drill down

- Search engines do the top-level scanning for us
  - Enter your search term in Google, Yahoo, etc
  - You will get back a list of sites that are in some way related to your topic
- The links are entry points into the giant hairball that is the web
  - It's still not a hierarchy, but you can get close to the high value sites quickly
  - Drill down for information within those sites

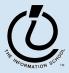

#### Now: Select, then drill down

- Search engines are not the only way to get to the top of an information rich tree
  - UW Administrative information?
    - » UW Information Navigator page
  - Scholarly information?
    - » UW library has high-density information
  - Tax forms and laws?
    - » The IRS web site is the definitive source

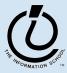

## **Search Engines**

- No one controls or assigns hierarchy locations to the pages published on the WWW ... it is totally decentralized
- To find pages, search engines crawl
  Web
  - Two parts
    - » Crawler visits Web pages building an index of the content
    - » Query processor checks user requests against the index, reports on known pages

Only a fraction of the Web's content is crawled

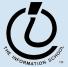

## Be Specific!

| thai                                 | 40,900,00 |
|--------------------------------------|-----------|
| thai restaurants                     | 3,830,00  |
| thai restaurants seattle             | 218,000   |
| thai restaurants seattle 98115       | 865       |
| thai restaurants seattle 98115 vegan | 67        |

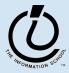

#### **Boolean Queries**

- Search Engine words are independent
  - The words don't have to occur together on the page
- To be explicit about occurrences use Boolean queries and quotes
  - Logical Operators: AND, OR, NOT
    - » monet AND water AND lilies
    - » "van gogh" OR gauguin
    - » ("van gogh" or gauguin) AND paintings
    - » vermeer AND girl AND NOT pearl

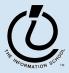

## **More Search Tips**

- Not every search engine works the same way!
- Use quotes
  - "to be or not to be"
- Eliminate common words
  - a, the, and, or, not, to, be
- Use capitalization wisely
  - Apple computer vs. apple computer

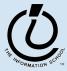

#### Queries

- Searching strategies ...
  - Limit by top level domains or format
  - Find terms most specific to topic
  - Look elsewhere for key words
  - Use exact phrase only when universal
  - If too many hits, requery
  - Once found, ask if site is best source

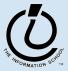

#### Google Advanced

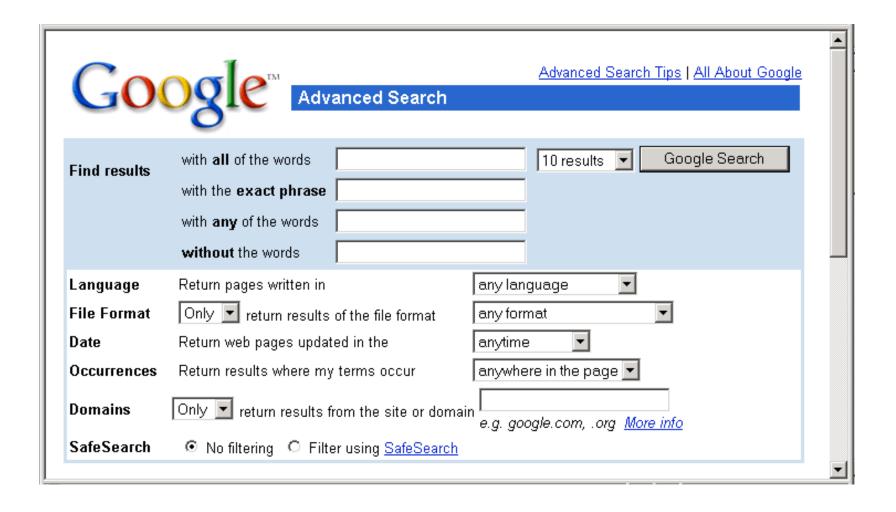

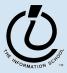

#### **Selected Sites**

- For some searches, there are information rich areas in which to start. No need to Google.
- Scholarly material
  - UW Library
  - Library of Congress
- Government information
  - http://access.wa.gov/
  - http://www.firstgov.gov/

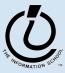

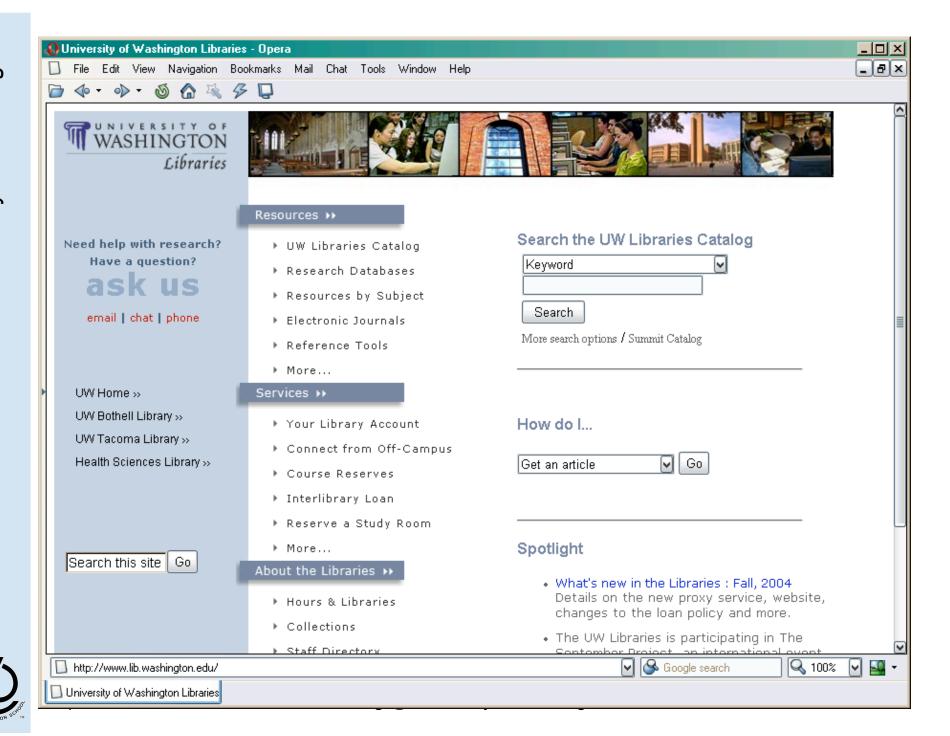

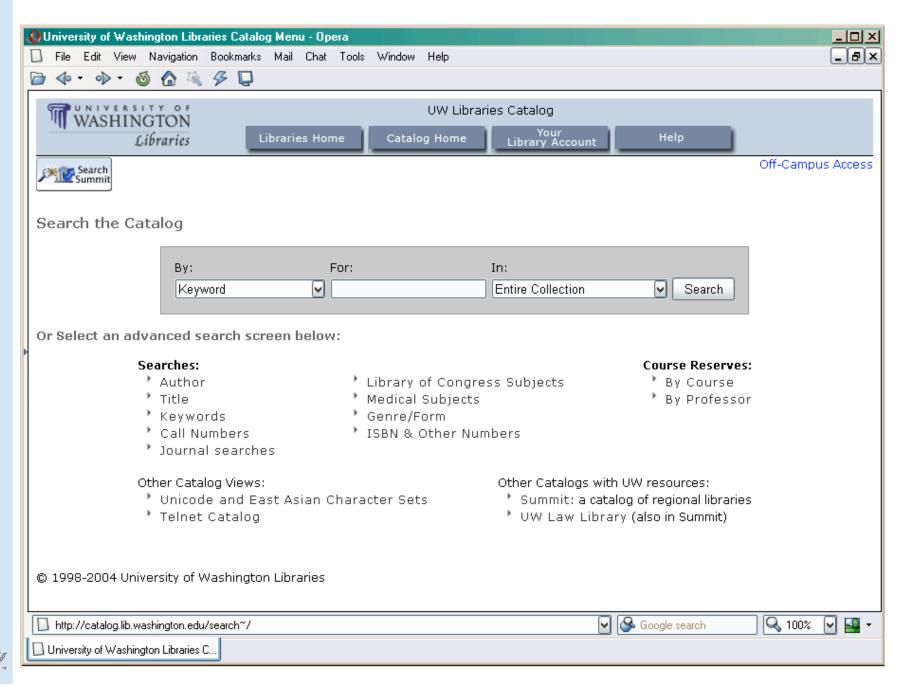

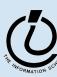

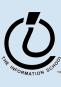

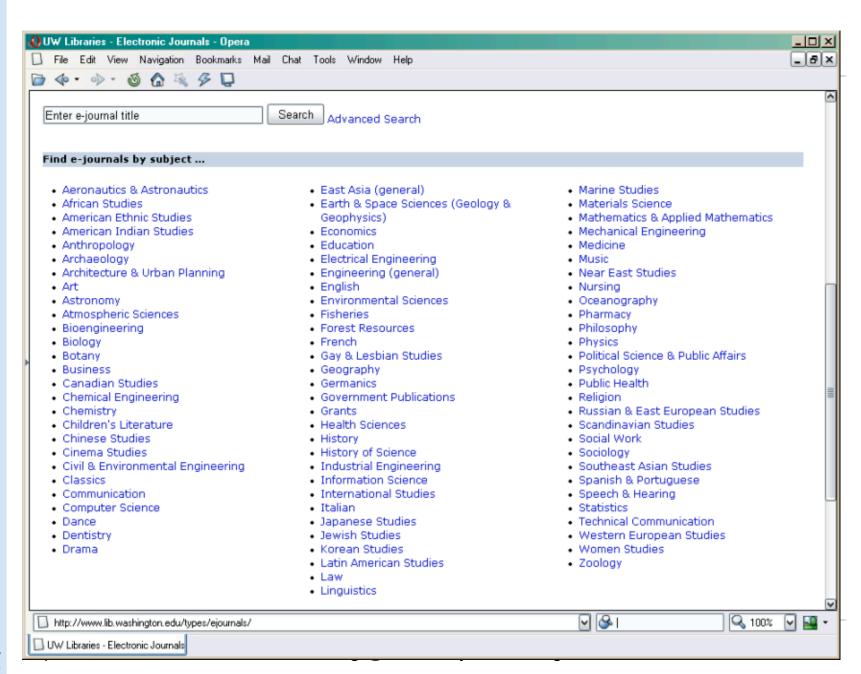

## The Web and Reality

- The Web contains only a fraction of the information available to us
  - It provides a great tool for getting started with a topic
  - It provides rapid access to many significant collections of information
- The real world contains much, much more!
  - Use the Web as a map, then go exploring
  - Go to the library, talk to a librarian, read the primary sources, talk to the experts in the field

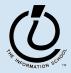